متوسطة : شوية م السعيد الموسم الدراسي: 2019/2018

المستوى: 3 متوسط 2019/3/3 المدة : ساعة ونصف

**موضوع اختبار الفصل الثاني في مادة علوم الطبيعة والحياة**

**التمرين الأول: (6 نقاط)**

**زلزال بومرداس:** حصل في ولاية بومرداس الجزائرية .كان زلزالا رهيبا وضحاياه عديدة. كان هذا بتاريخ الأربعاء 21 مايو 2003 وعند الساعة السابعة وأربع وأربعين دقيقة مساء ضرب زلزال بشدة<br>بتاريخ الأربعاء 21 مايو 2003 وعند الساعة السابعة وأربع وأربعين دقيقة مساء ضرب زلزال بشدة<br>2,88 ريختر مدينة بومرداس شمالي الجزائر والت 6.8 ريختر مدينة بو مر داس شمالي الجز ائر و التي تبعد 50 كيلو متر أ عن العاصمة الجز ائر حيث كان الزلزال ذي بؤر ة سطحية بلغ عمقها 10 كيلومترات فقط. تسبب الزلزال بوفاة 2.266 شخص وإصابة 10,261 آخرين وقد تضرر أو انهار أكثر من 1,243 بناية خاصة القديمة منها, كما أدى الزلزال إلى تضرر كوابل الاتصال البحرية أيضا. حصل هذه الزلزال في المنطقة الحدودية بين الصفيحة الأور اسية والصفيحة الأفر يقية حيث تتحرك الصفيحة الأفر يقية على طول هذه المنطقة باتجاه شمال شرق اتجاه الصفيحة الأور اسية وتشكل بيئة تكتونية ضاغطة تحدث فيها الز لاز ل **زلزال بومرداس: حصل في ولاية ب**ومرداس الجزائرية بكان زلزالا رهيبا وضحايا<br>بنازيخ الاربعاء 21 مايو 2003 وعند الساعة السابعة وأربع وأربعين دقيقة مساء حا<br>وكان يختر مدينة بومرداس شعالي الجزائر والتي تبعد 50 كيلومترا عن الخاصمة كبين بوديسمي.<br>بتاريخ الأربعاء 21<br>6.8 ريختر مدينة<br>الزلزال ذي بؤرة سم<br>الزلزال ذي بؤرة سم<br>تضدر كهالي الات 10 آخرين وقد تضه

-1 استخرج من النص 4 خصائص لزلزال بومرداس. ص لزلزال -2 ماهي العوامل التي جعلت خسائره كبيرة؟ 2- ماهي العوامل التي جعلت خسائر ه كبيرة؟<br>3- يقدم النص معلو مات جيولوجية حول المنطقة استخر جها.

**التمرين الثاني: (6 نقاط)**

تتمو ضبع سلسلة جبال الأنديز على طول المنطقة الغربي لقار ة أمر يكا الجنوبية. تشهد هذه المنطقة نشاطا جيو لو جيا مهما. -و لغر ض در اسة هذا النشاط نقدم لك الو ثائق التالية:

تمثل الوثيقة (1): المنطقة تواجد جبال الانديز وبعض الأنشطة الجيولوجية التي تميز المنطقة.

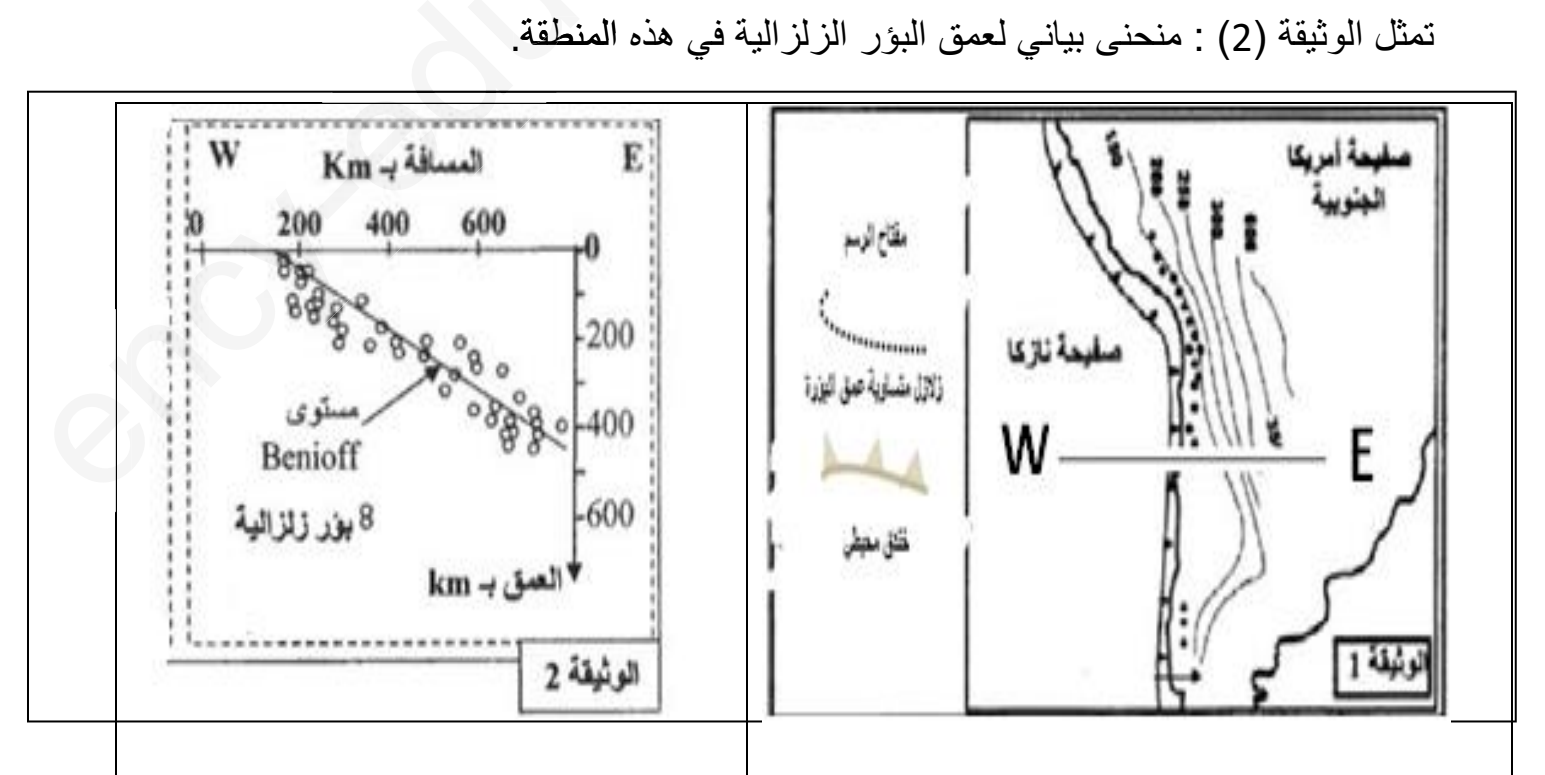

تمثل الوثيقة (2) : منحنى بياني لعمق البؤر الزلزالية في هذه المنطقة.

المطلوب

-1 حلل منحنى الوثيقة (2) -2 حدثت في المنطقة عدة ظواهر جيولوجية منها: الزلازل. أ- اذكر بقية الظواهر الجيولوجية التي تحدث في المنطقة. ب-دعم اجابتك برسم مقطع يوافق خط الاتجاه (E---w( -3 لماذا لا تتواجد زلازل ذات عمق بؤرية = km.700 ت

### وضعية الإدماج(8 نقاط):

إن المنظر الطبيعي في تغيّر دائم بسبب تدخل عدة عوامل, ولتوضيح ذلك جمعت التلميذة رفيدة صور<br>لمنظر طبيعي قر بب من بيتها في فتر ات ز منية متباعدة لاحظ الو ثائق(1) (2) (3) لمنظر طبيعي قريب من بيتها في فترات زمنية متباعدة لاحظ الوثائق(1) (2) (3)

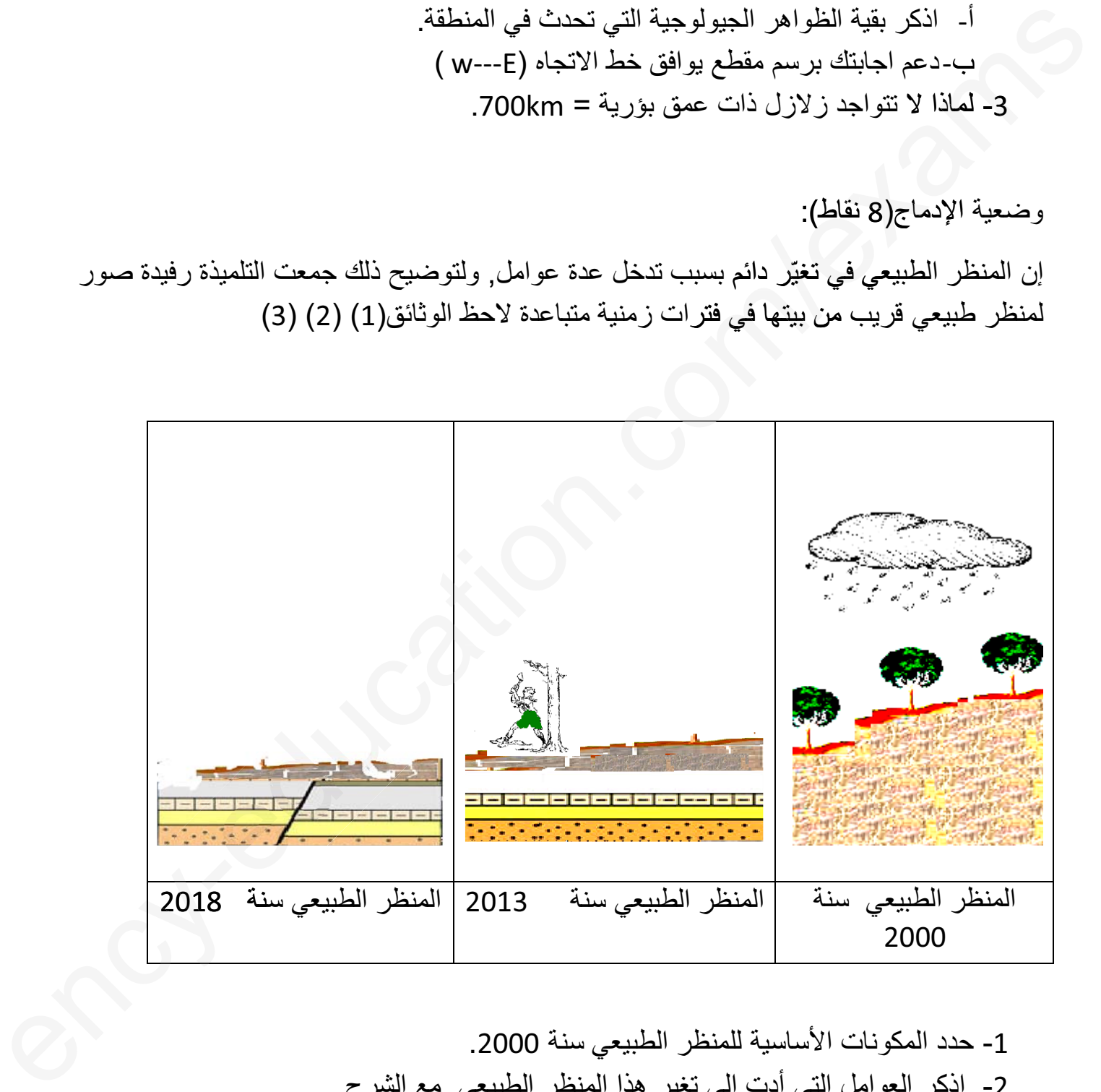

-1 حدد المكونات الأساسية للمنظر الطبيعي سنة .2000 -2 اذكر العوامل التي أدت إلى تغير هذا المنظر الطبيعي ,مع الشرح. -3 اذكر 2 من التدخلات الايجابية للحفاظ على المناظر الطبيعية.

التمرين الإجابة العلامة

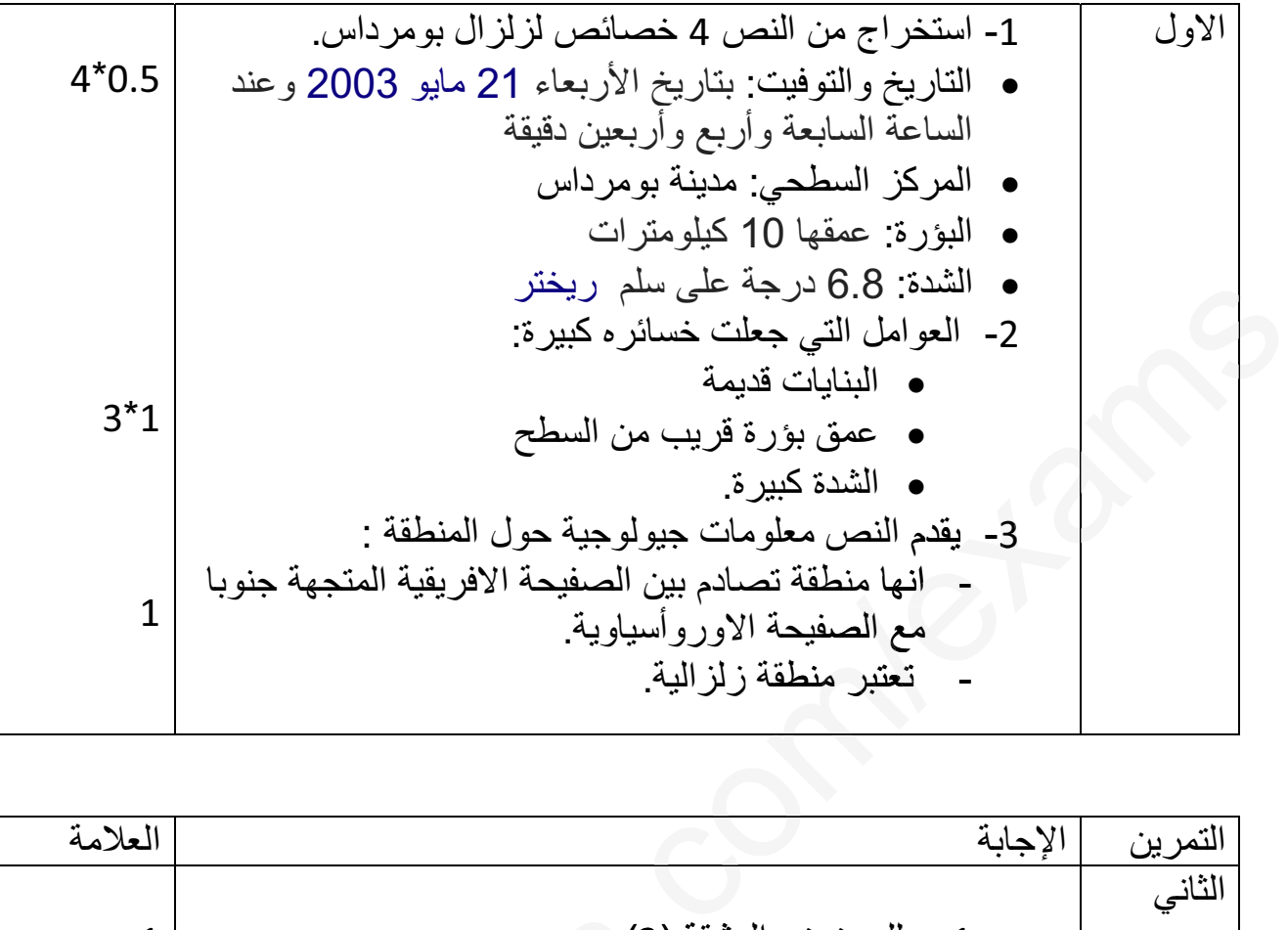

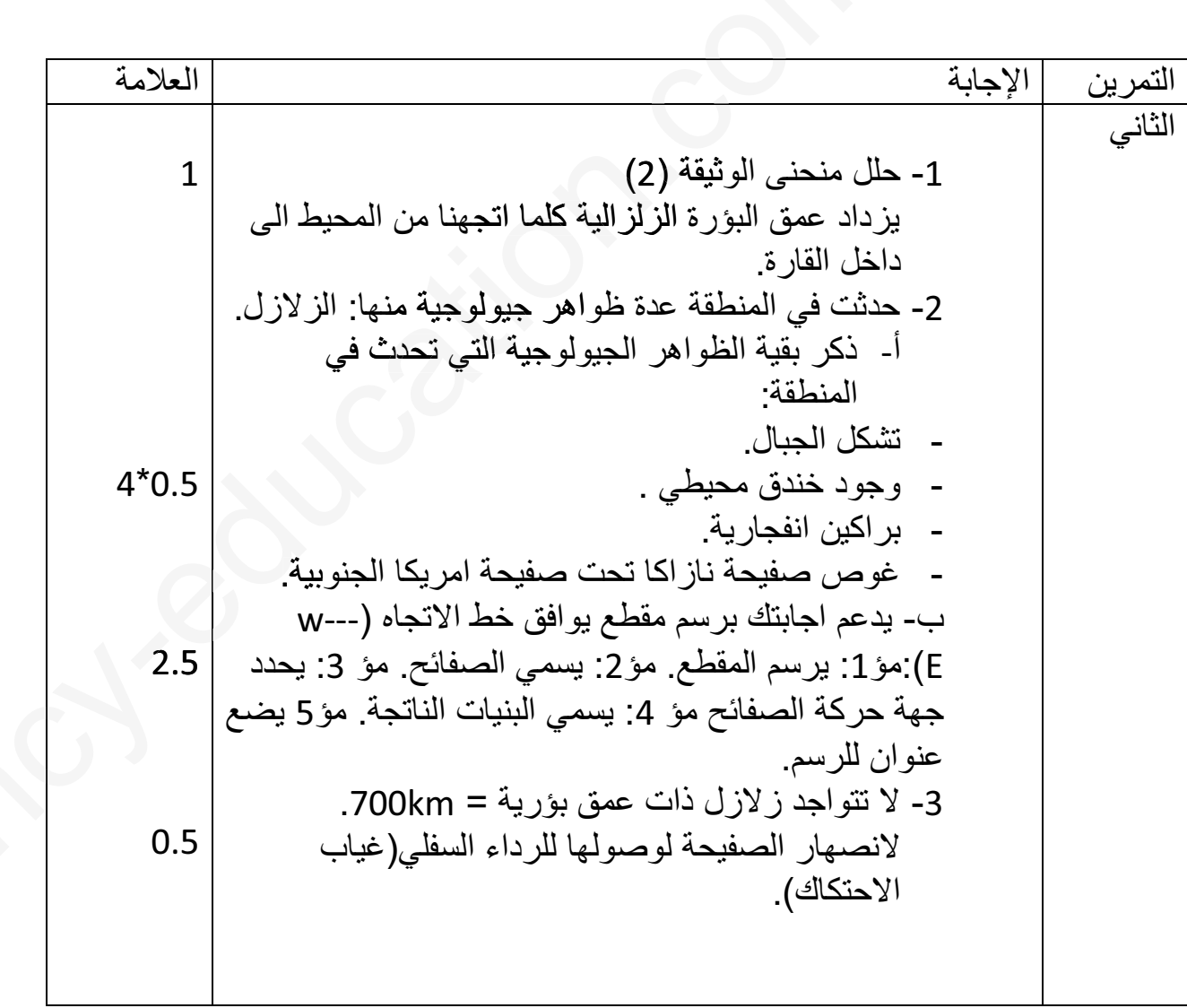

شبكة تصحيح الوضعية

السؤال |المعيار |مؤشرات الإجابة السؤال |مؤشرات الإجابة العلامة العلامة

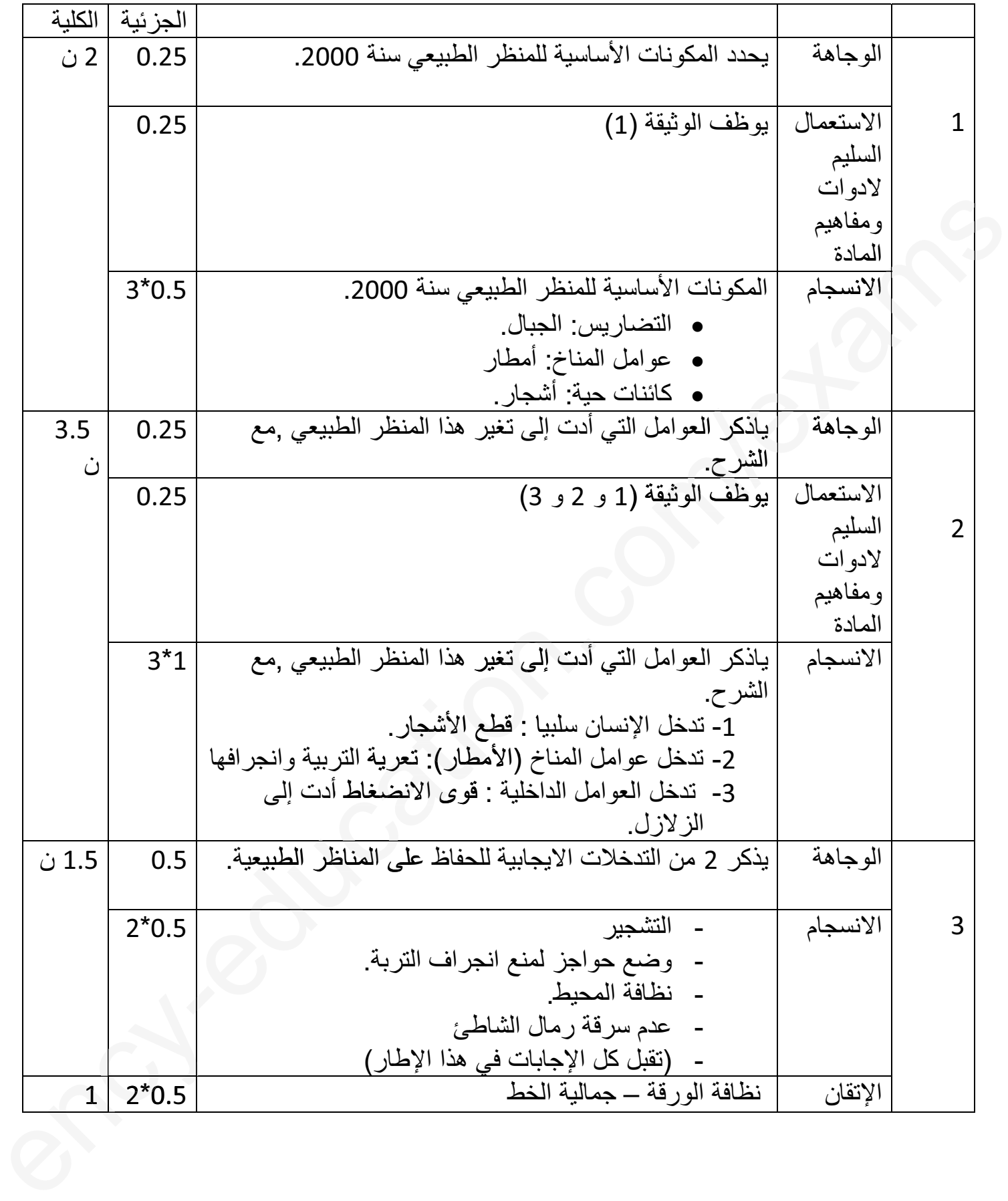

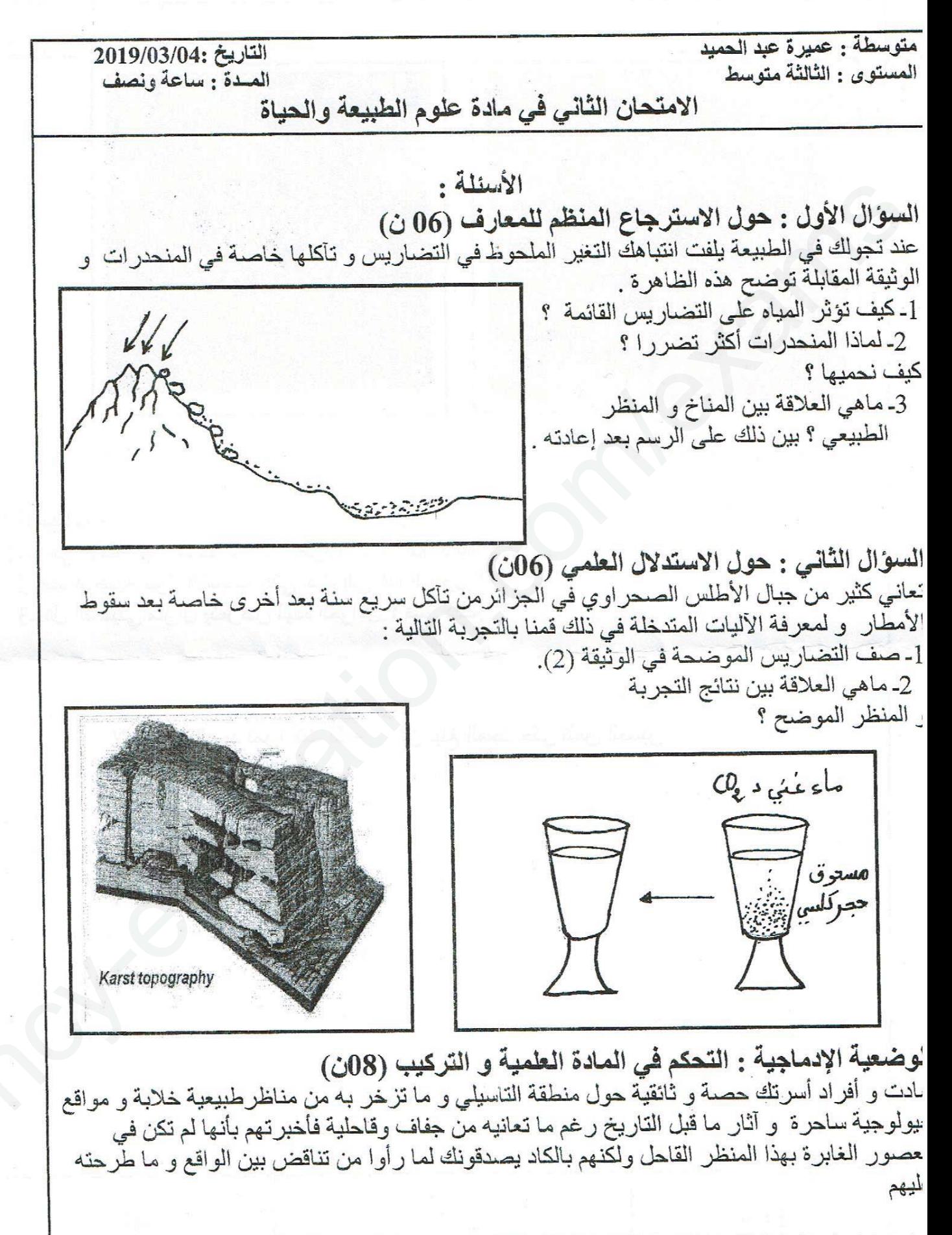

اعتمادا على السندات و السياق وما تناولته في مقطع الديناميكية الخارجية للأرض أجب على نعليمات الأتية :

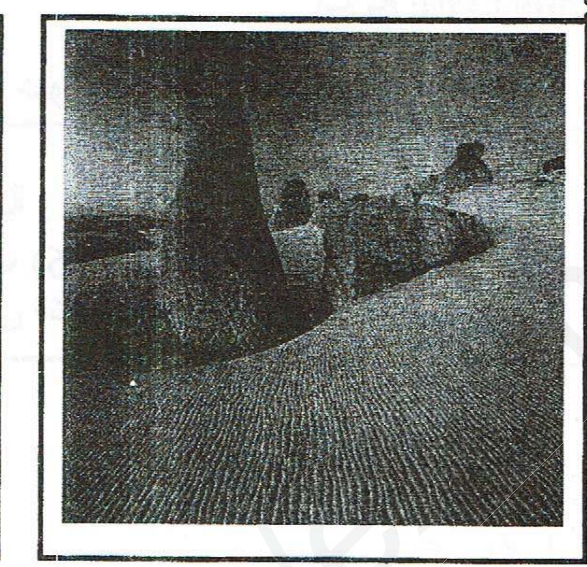

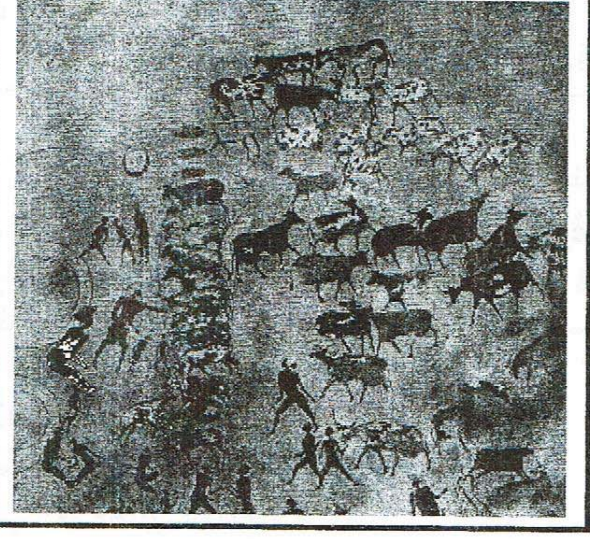

الوثيقة 1 : التاسيلي حاليا

الوثيقة 2 : رسومات لنشاط بشري في التاسبلي

التعليمات :

المسندات

[ ـ ماهي الأدلة التي تقدمها لإثبات نظريتك وعلاقتها بذلك ؟ 2- قدم فرضية حول الأسباب التي أدت إلى هذا التحول ؟ 3ـ هل التاسيلي مازال يتعرض لهذه العوامل ؟ فسر ذلك.

قال الشاعر :

لن تبلغ المجد حتى تلعق الصبر لا تحسبن المجد تمرا أنت آكله

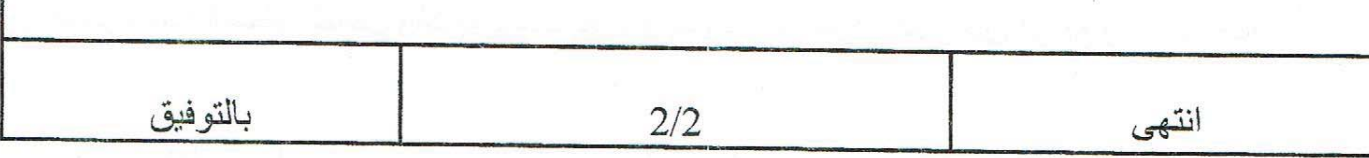

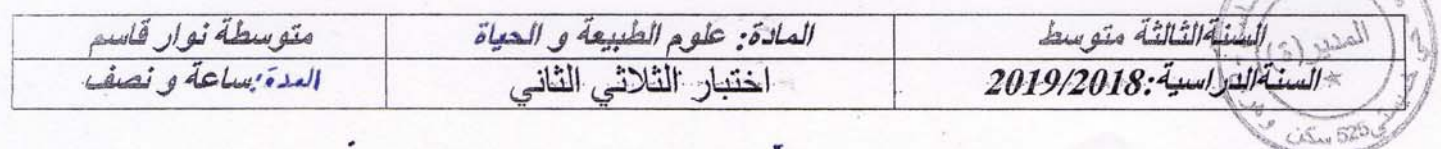

### التمرين الأول: 60 ن

تتميز الصحراء الجزائرية بالمناخ الجاف، والحار حيث درجة الحرارة تتعدى 50 درجة مئوية نهارا، وتنخفض إلى 10 درجات مئوية ليلا.

- <mark>4 ـ اشرح آنية تأثير العوامل المناخية على صخور التضاريس؟ لم</mark>
	- ل ـ لماذا تتأثر تضاريس المنظر الطبيعي في الصحراء كثيرا<br>بعوامل المناخ مقارنة بمناطق الشمال؟<br>-

التمرين الثاني: 6 0 ن

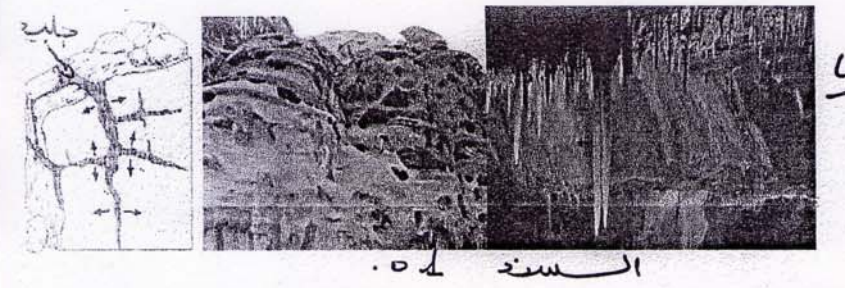

نظمت مدرستك رحلة سياحية إلى مدينة تلمسان. وعند زيارتكم لواد تافنة، وجدت أنت و أصدقائك أنواعا من الصخور فأحضرتم 39 عينات<br>منها قصد إجراء تجارب عليها<sub>.</sub>

- A ــ هدد الخصائص التي تعتمد عليها لمعرفة نوع هذه<sub>.</sub> الصخور؟قدم مقارنة بين صخر الغرانيت والبازلت؟ كهها
	-

# العصل النبازلت التحديس لسند 1: واد تافتت المسسنة - مى . اسنواع الم معنوا

### الوضعية الإدماجية: 80 ن

خلال عطلة الربيع سافرت أول مرة رفقة عائلتك إلى مدينة تمنراست المتواجدة في الصحراء الجزائرية. وفي طريقك لاحظت مناظر طبيعية<br>مختلفة تماما عما كنت تلاحظه في مدينتك.

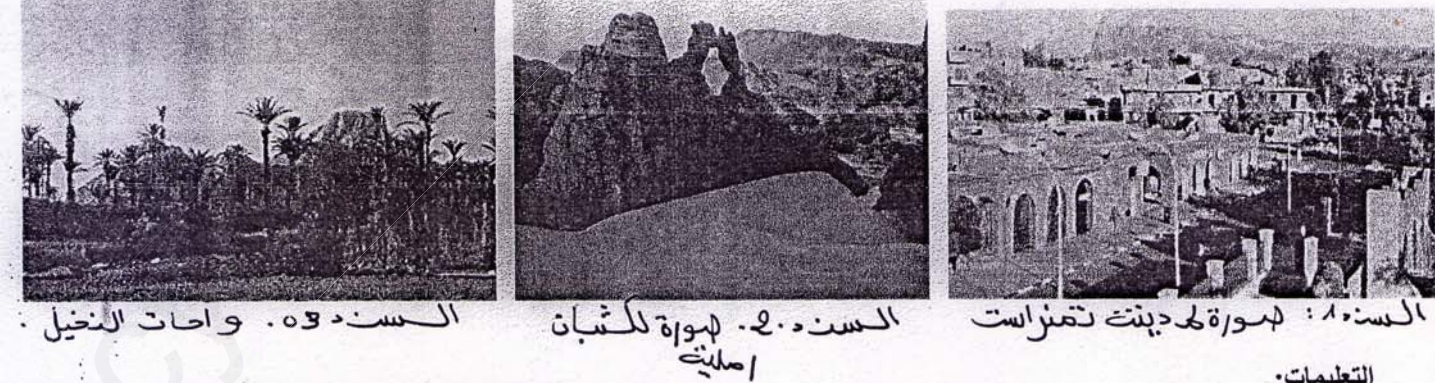

التعليمات:

من خلال السياق، السندات، ومكتسباتك القبلية:

- ٨ فسر اختلاف المناظر الطبيعية؟ فخر
- <u>ل ـ بين سبب ضياع السياح عند سوء الأحوال الجوي</u>ة في الصحراء( مثال: الزوابع الرملية)؟ هيج

3 ـ قدم رسم تخطيطي تعرف فيه المنظر الطبيعي ومكوناته؟ ﴿ يَ

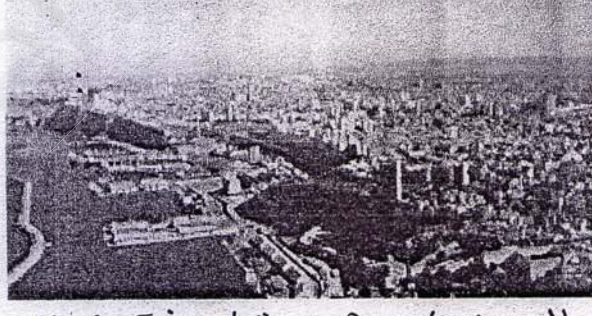

المحسن د4ه: 0 وإة لمـ دينت ولم ران .

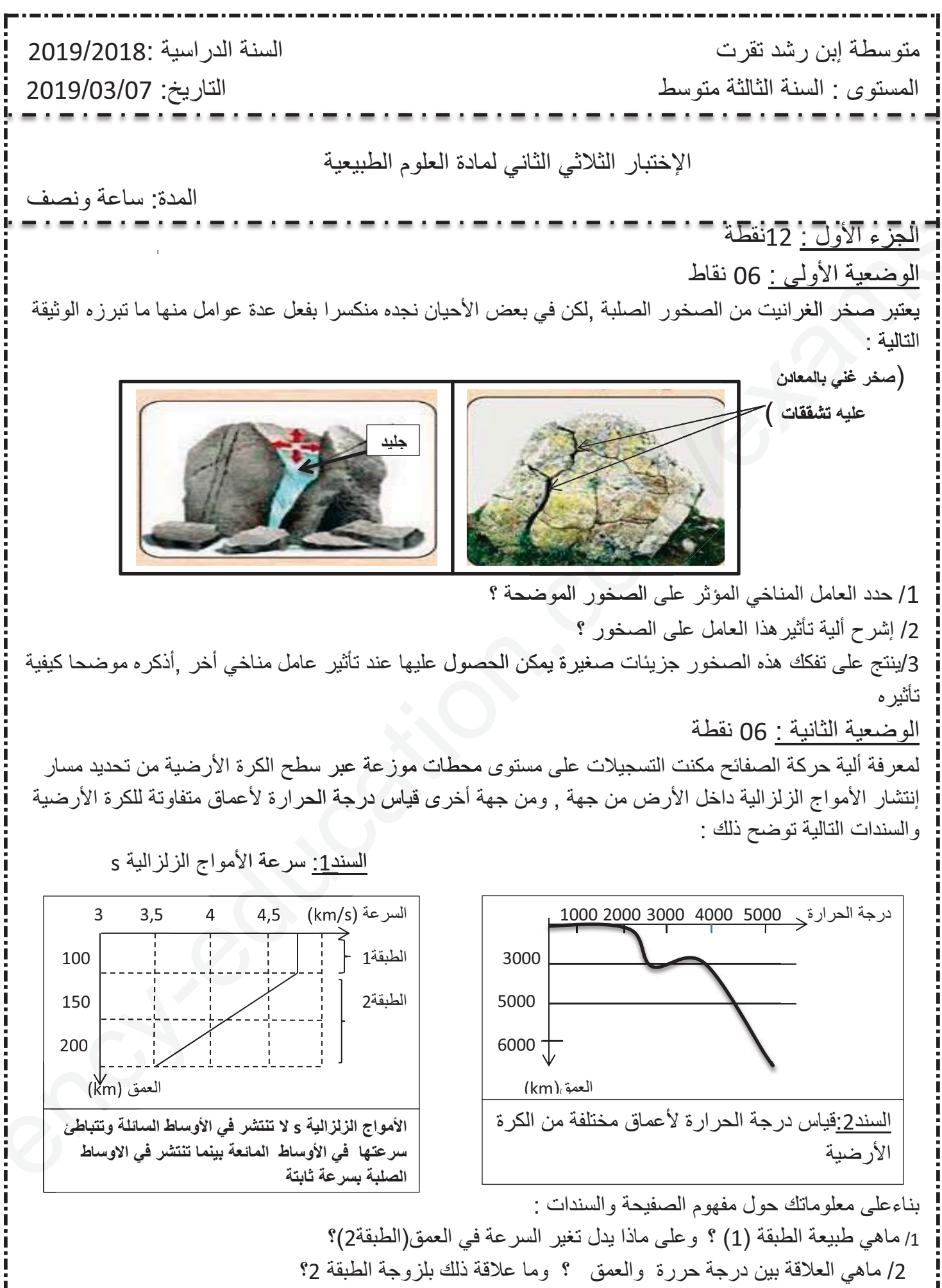

3/ إذاكانت الطبقة 1تمثل الصفيحة إستنتج ألية حركتها ؟

الوضعية الإدماجية : تغير شكل الأرض كثيرا فمن قارة واحدة يحيط بها الماء من كل الجهات أصبحت قارات مختلفة ,حيث تم ذلك عبر ملايين السنين بفضل نشاط الظهر ات الذي ماز ال مستمر إلى يومنا هذا وخير دليل على ذلك ما يحدث في شرق القارة الإفريقية حيث يعتقد ان هناك ظهرة في طور التشكل ستغير من شكل العالم الحالي وتؤكد صحة النظرية القائلة أن سطح الأرض مستمر في التغيير بفضل النشاط الداخلي للأرض الذي يعتبر المسؤول الرئيسي عن كل الظواهر الجيولوجية .

> السند1 تشكل الضهرة السندات

السند2: الظهر ات و البر اكبن

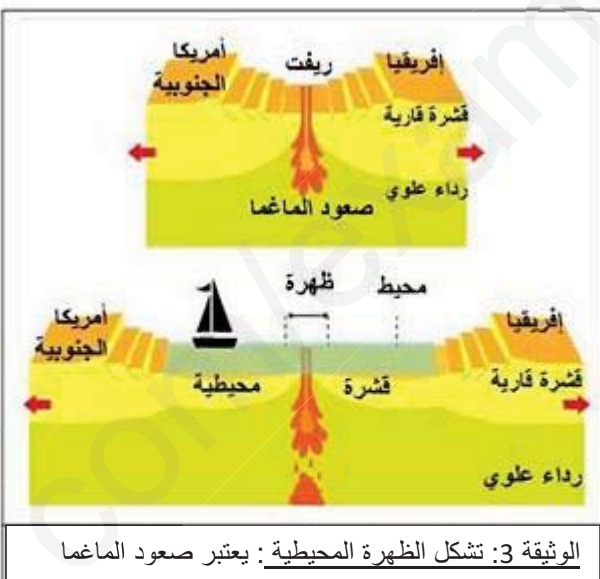

على مستوى القسم العلوي للرداء السبب المباشر في النشاط البركاني الكبير (البركانية البحرية)الموجودة على مستوى الظهر ة يؤدي تدفق الحمم البازلتية (بركنة من النمط السائلي),إلى

تشكل قشرة محيطية جديدة تدفع الأقدم منها لتشكل أرضية محبطية ذات طبقات باز لتبة مختلفة الأعمار [القديمة

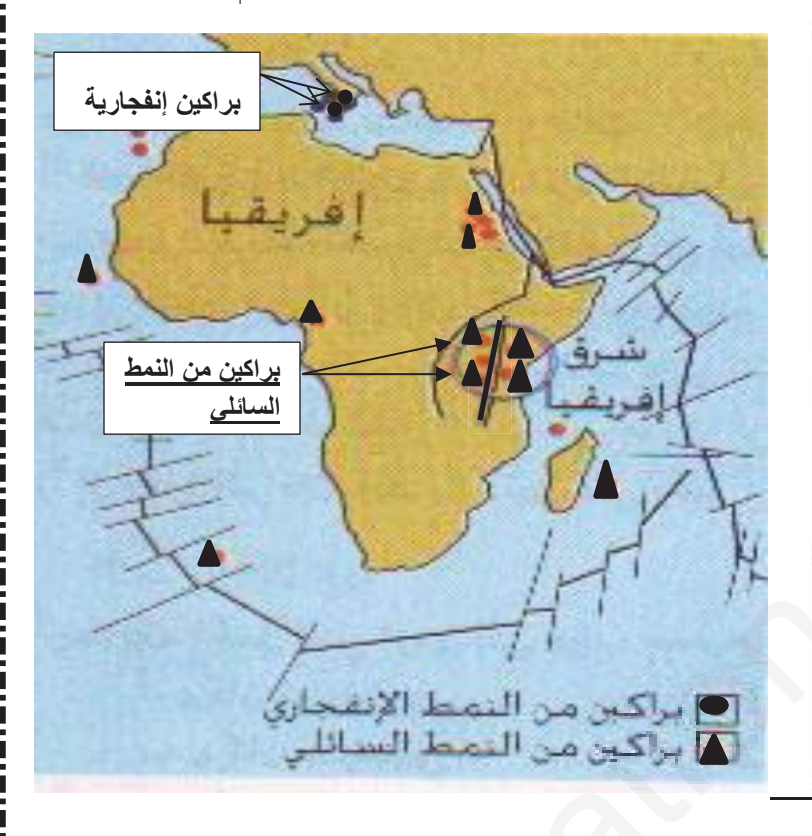

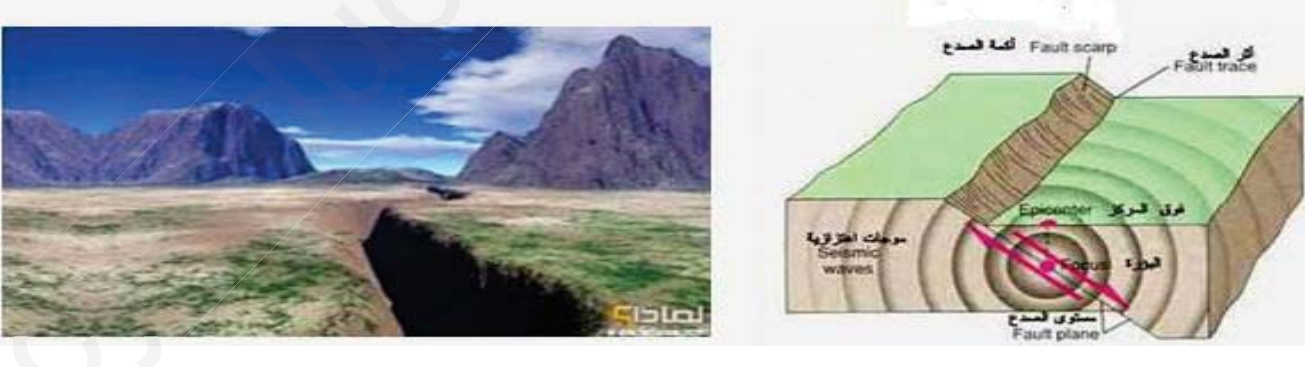

السند 4: فالق وأمواج زلزالية

السند3: فالق عملاق في طور التشكل بشرق إفريقيا

التعليمات : بتوضيف معلوماتك حول الظهر ات والسندات : 1- إستخرج الأدلة العلمية التي تدل وجود هذه الظهرة شرق إفريقيا؟ 2ـ كيف نتوقع شكل المعالم بعد ملايين السنين ٬ ولماذا؟ 3ـ ماهي الظواهر الجيولوجية المتوقعة في هذه المنطقة, وما هي طرق الوقاية من مخاطر هذه الظواهر؟

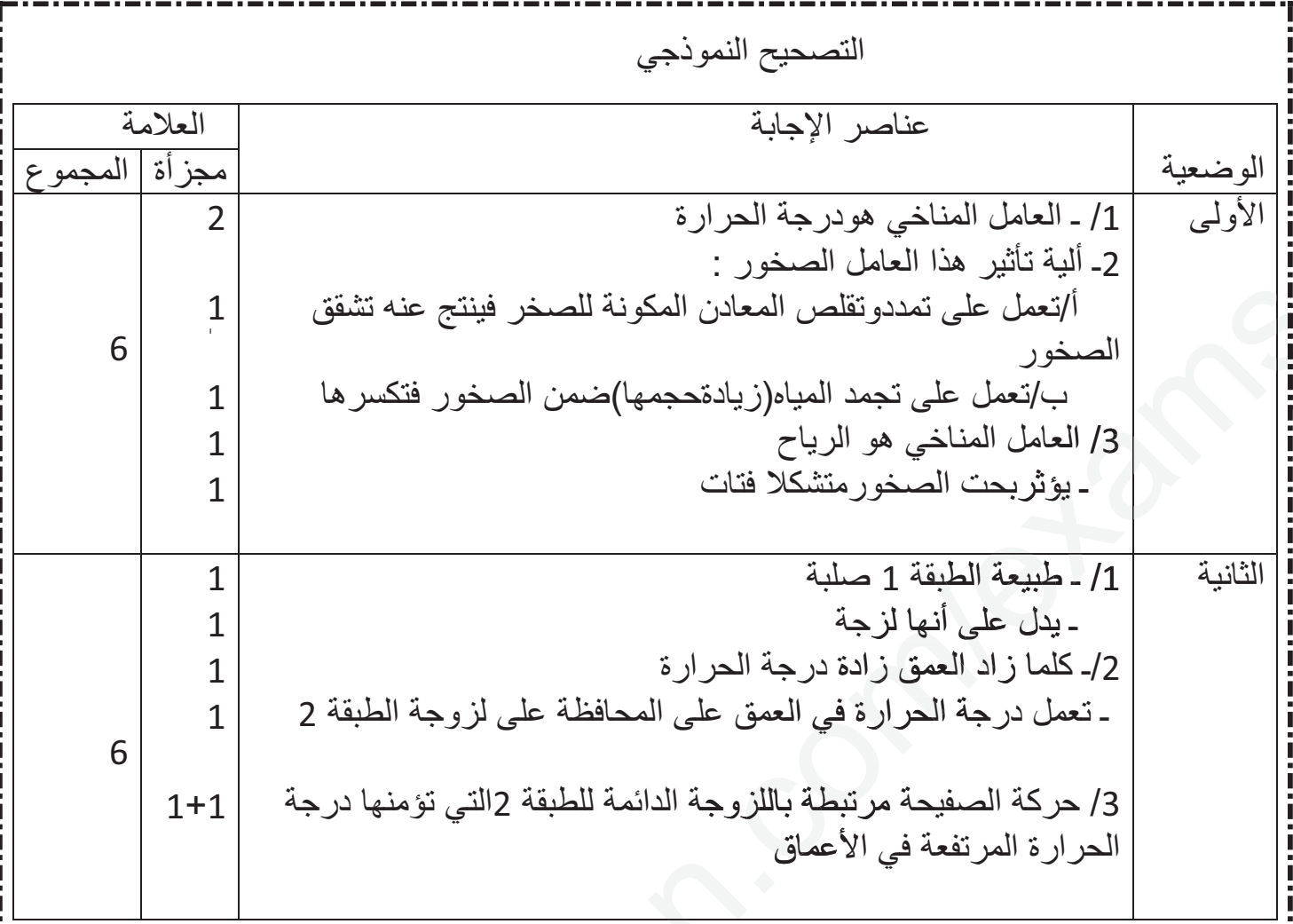

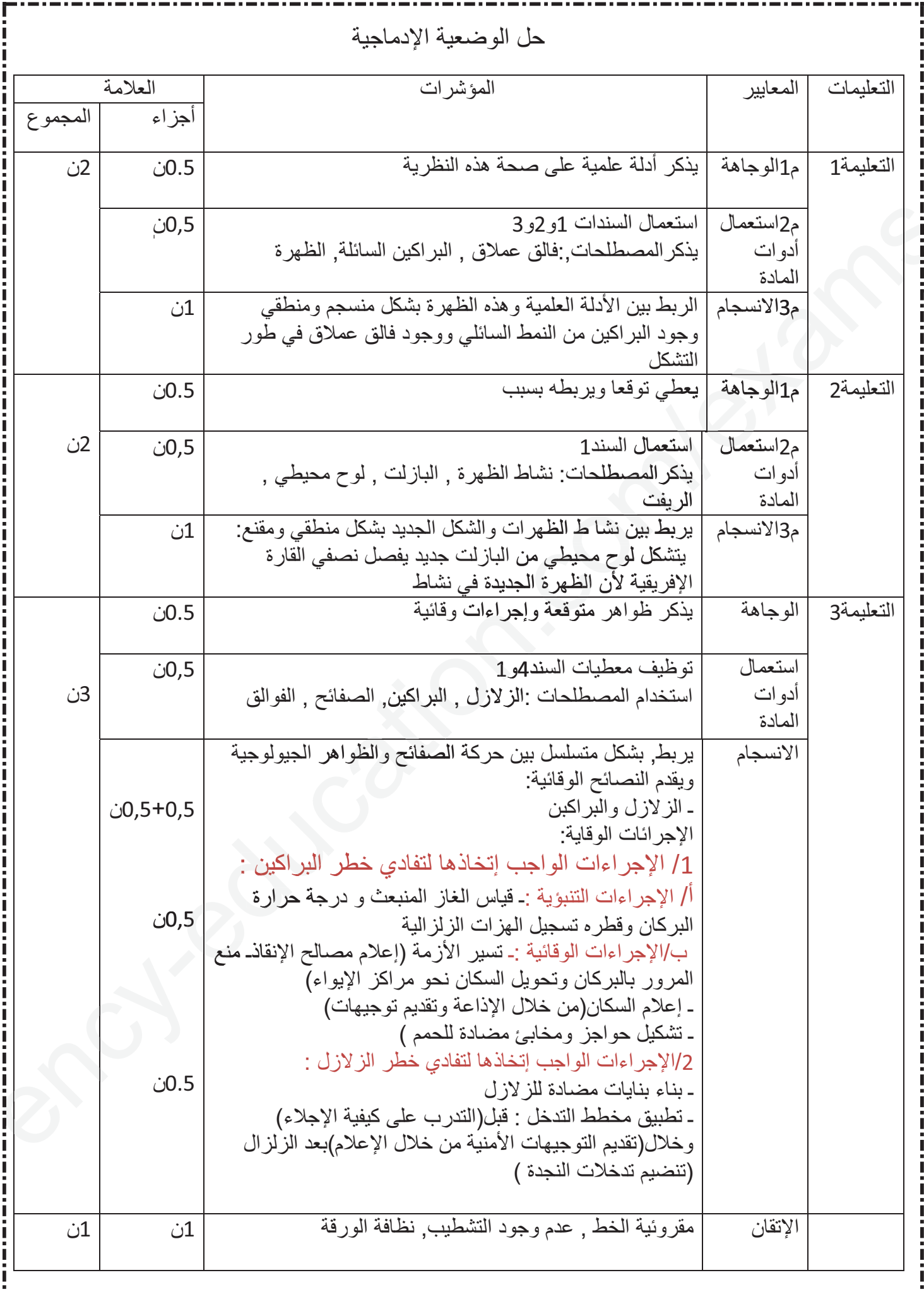

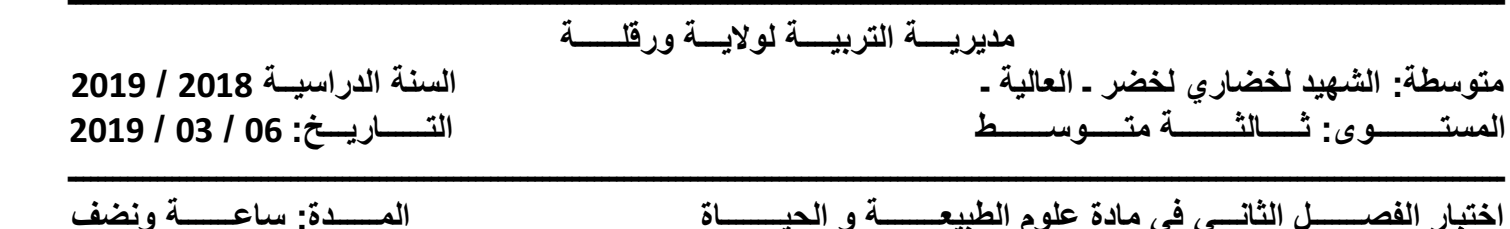

المجوز المستقلقات المستوي عي معدد مترم المجيز المستوي التي المستقلقات المستقلقات المستقلقات المستقلقات المستقل<br>المجوز المستقلقات

**الجزء الأول: (12 نقطة) )** ms **الأو**

 **التمرين الأول: (06 نقاط)**  التمرين الأول: (6

بناءا على تفسير الظواهر الجيولوجية للتكتونية العامة تم ال ّ توصل الى تحديد البنية الداخلية للكرة الأرضية ّ الموضحة في **الوثيقة** (1): خلية ة الأرض <mark>جزء الأول:</mark> (12 نقطة)<br><u>لتمرين الأول:</u> (06 نقاط)<br>بناءا على تفسير الظواه

-1 ّسم البيانات المرقمة في الوثيقة (1). 1- سمّ البيانات المرقمة في الوثيقة (1).<br>2- حدّد طبيعة كل من الأستنوسفير و الليتوسفير . 3- حدّد العلاقة بين البنية الداخلية للكرة الأرضية و حركة الصفائح التكتونية. ation.com/exams**ختبا**

### **التمرين الثاني: (06 نقاط)**

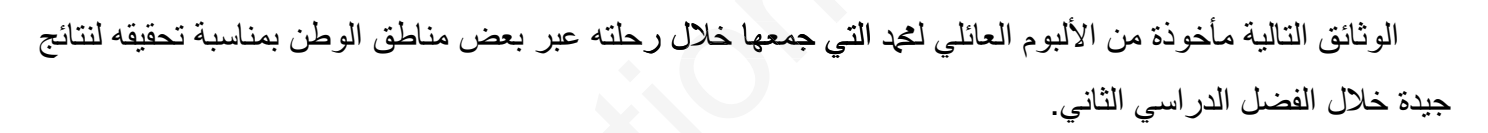

**الوثيقة (1):توضح البنية الداخلية للكرة الارضية**

 $\overline{2}$ 

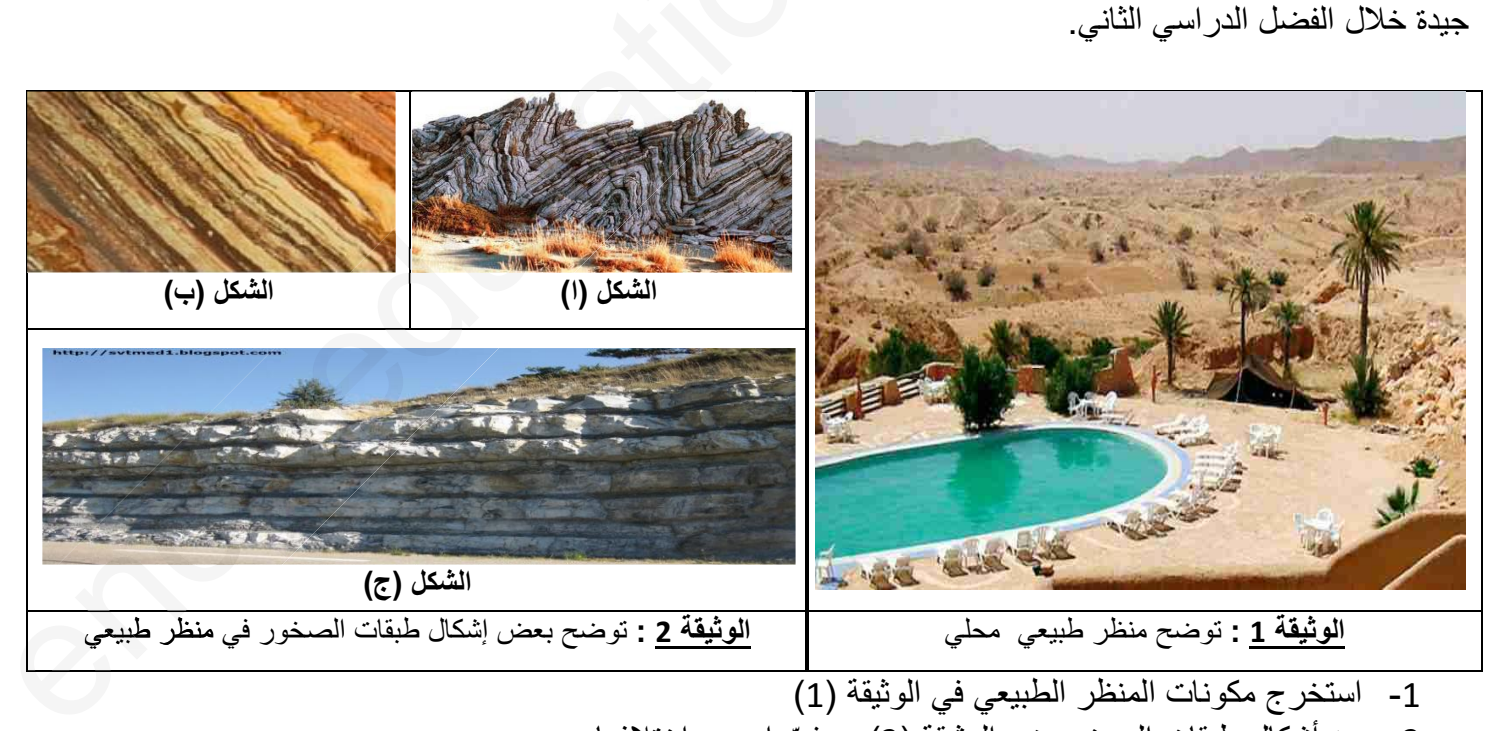

2- سمّ أشكال طبقات الصخور في الوثيقة (2) - مفسّرا سبب اختلافها.

-3 قام محمد بسلوك إيجابي وهو جمع صور لمناظر طبيعية في ألبوم - اقترح سلوكيين مشابهين تخص المناظر الطبيعية.

**صفحة 1 من 2 اقلب الصفحة**

**الجزء الثاني : (12 نقاط)**

**وضعية إدماج:**

 ّ تعجب طارق من مقولة أشار لها المعلق أثناء مشاهدته لشريط وثائقي حول ثوران ّ بركان فيزوف الذي دمر مدينة **بومبي الإيطالية** كليا وهي (المقولة) أن له **علاقة جيولوجية بمنطقة شمال إفريقيا**, حيث أخذت من الشريط الوثائق التالية:

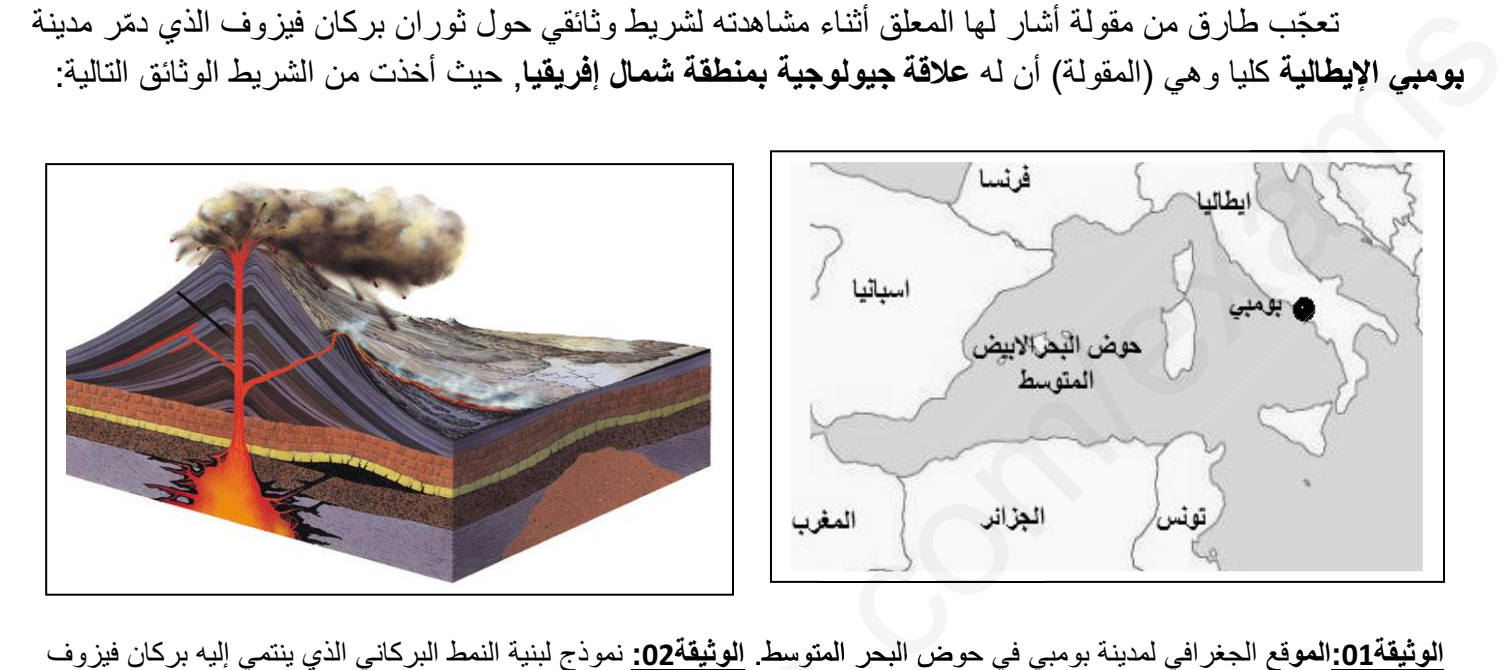

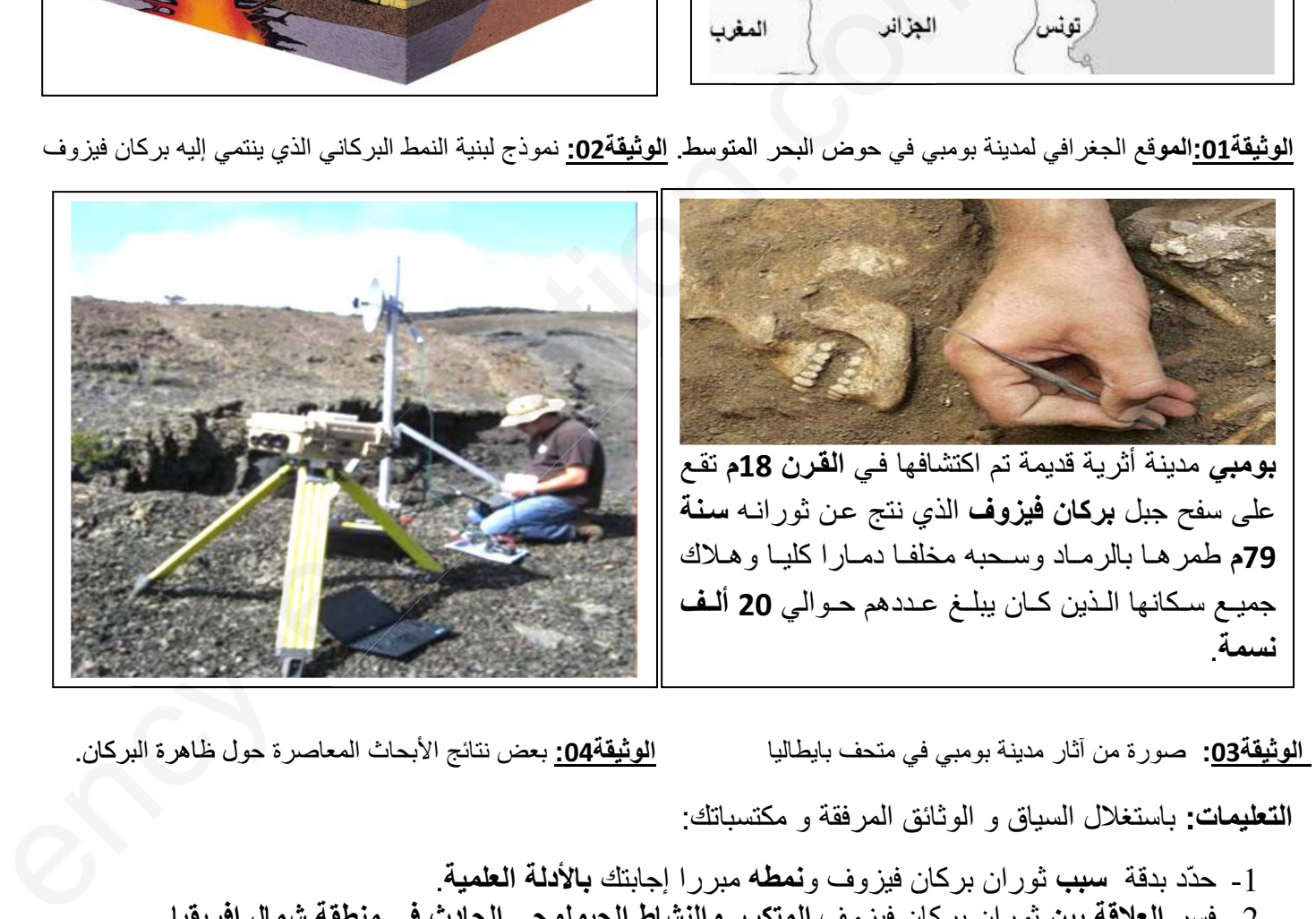

**الوثيقة:03** صورة من آثار مدينة بومبي في متحف بايطاليا **الوثيقة:04** بعض نتائج الأبحاث المعاصرة حول ظاهرة البركان.

 **التعليمات:** باستغلال السياق و الوثائق المرفقة و مكتسباتك:

-1 حدّد بدقة **سبب** ثوران بركان فيزوف و**نمطه** مبررا إجابتك **بالأدلة العلمية**. -2 فسر **العلاقة بين** ثوران بركان فيزوف **المتكرر والنشاط الجيولوجي الحادث في منطقة شمال إفريقيا**. **-3** قدّم ثلاث توجيهات لتفادي وقوع كارثة شبيهة لبومبي في أي منطقة من العالم. **ــــــــــــــــــــــــــــــــــــــــــــــــــــــــــــــــــــــــــــــــــــــــــــــــــــــــــــــــــــــــــــــــــــــــــــــــــــــــــــــــــــــ** 

 **صفحة 2 من 2**